# "Turtle Tuesday" Logo Challenges

## July 4, 2023

## Challenge No. 40

Can you draw some fireworks in Logo to celebrate July 4?

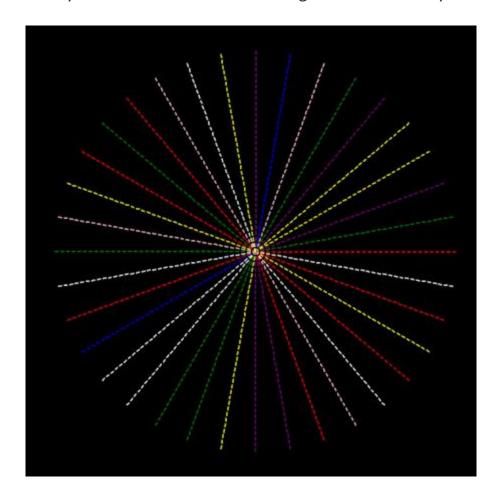

### Our solution:

FULLSCREEN SETWIDTH 2
SETBG "BLACK HT
REPEAT 36 [SETPC PICK ["RED "BLUE "GREEN "PURPLE "PINK "WHITE "YELLOW]
REPEAT 36 [FD 5 PU FD 5 PD] PU BK 360 PD RT 10]

### July 11, 2023

### Challenge No. 41

Can you create an underwater seascape?

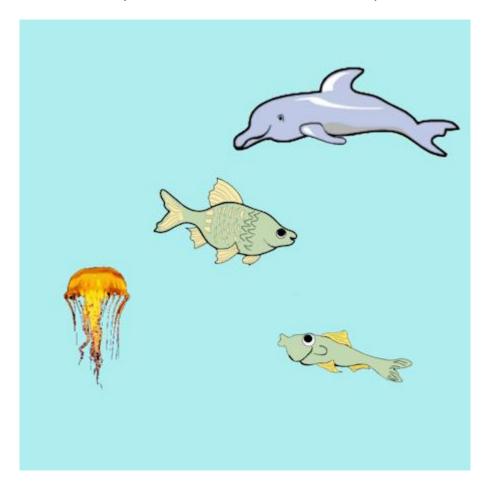

#### Our solution:

TO SEASCAPE

SETBG "PALETURQUOISE

LTURTLES 4

TELL 0 PU SETPOS [-33 39] RT 10

SETSHAPE "|~HOME/TOOLBOX/SEALIFE/FISH1.PNG|

TELL 1 PU SETPOS [180 -170] RT 12

SETSHAPE "|~HOME/TOOLBOX/SEALIFE/FISH2.PNG|

TELL 2 PU SETPOS [180 235]

SETSHAPE "|~HOME/TOOLBOX/SEALIFE/DOLPHIN.PNG|

SETTURTLESIZE 2.0

TELL 3 PU SETPOS [-262 -150]

SETSHAPE "|~HOME/TOOLBOX/SEALIFE/JELLYFISH.PNG|

END

You can also set up turtles with the LTURTLES 4 command, open the Toolbox window, and drag a shape from the Sealife section to each turtle. Move the turtles to where you want them and move them with turtle commands. Use (SETTURTLESIZE -1 1) to flip a shape horizontally.

## July 18, 2023

## Challenge No. 42

Can you draw a beach ball in Logo?

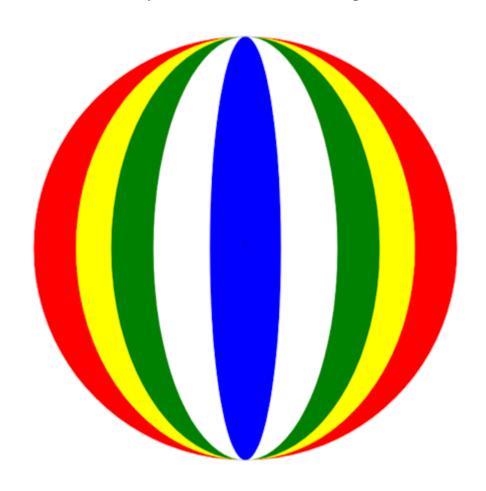

### Our solution:

```
TO BEACHBALL

SETPC "RED (STAMPOVAL 300 300 "TRUE)

SETPC "YELLOW (STAMPOVAL 240 300 "TRUE)

SETPC "GREEN (STAMPOVAL 190 300 "TRUE)

SETPC "WHITE (STAMPOVAL 130 300 "TRUE)

SETPC "BLUE (STAMPOVAL 50 300 "TRUE)
```

END

## July 25, 2023

## Challenge No. 43

Can you draw a beach towel in Logo? These are all twice as long as they are wide.

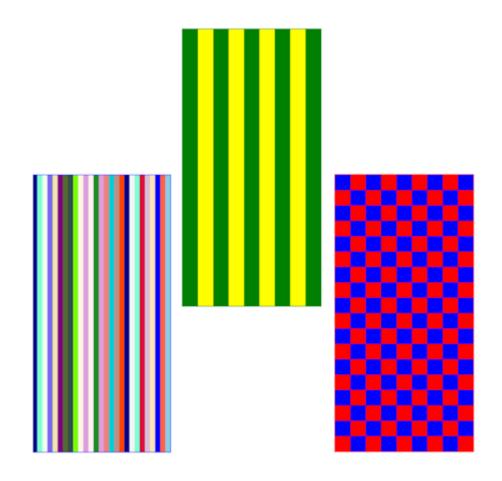

#### Our solutions:

TO TOWEL1
SETPC "GREEN
PU BK 200 LT 90 FD 200 RT 90 PD SETWIDTH 2
REPEAT 2 [FD 540 RT 90 FD 270 RT 90]
REPEAT 4 [SETPC "GREEN (STAMPRECT 30 540 TRUE) PU RT 90 FD 30 LT 90 PD
SETPC "YELLOW (STAMPRECT 30 540 TRUE) PU RT 90 FD 30 LT 90 PD]
SETPC "GREEN (STAMPRECT 30 540 TRUE)
END

```
TO TOWEL2

SETPC "BLUE

PU BK 200 LT 90 FD 200 RT 90 PD SETWIDTH 2

REPEAT 2 [FD 540 RT 90 FD 270 RT 90]

REPEAT 27 [SETPC RANDOM 138 (STAMPRECT 10 540 TRUE) PU RT 90 FD 10 LT 90

PD]

END
```

TO TOWEL3
SETPC "RED
PU BK 200 LT 90 FD 200 RT 90 PD SETWIDTH 2
REPEAT 2 [FD 540 RT 90 FD 270 RT 90]
REPEAT 9 [START.RED MOVE.UP START.BLUE MOVE.UP]
END

#### TO START.RED

REPEAT 4 [SETPC "RED (STAMPRECT 30 30 TRUE) PU RT 90 FD 30 LT 90 PD SETPC "BLUE (STAMPRECT 30 30 TRUE) PU RT 90 FD 30 LT 90 PD SETPC "RED (STAMPRECT 30 30 TRUE)]
PU RT 90 FD 30 LT 90 PD
END

#### TO START.BLUE

END

REPEAT 4 [SETPC "BLUE (STAMPRECT 30 30 TRUE) PU RT 90 FD 30 LT 90 PD SETPC "RED (STAMPRECT 30 30 TRUE) PU RT 90 FD 30 LT 90 PD SETPC "BLUE (STAMPRECT 30 30 TRUE)]
PU RT 90 FD 30 LT 90 PD

TO MOVE.UP
PU LT 90 FD 270 RT 90 FD 30 PD
END